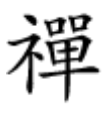

#### نکات و ترفندهایی پیرامون آخرین پرچمداران سامسونگ

# **[22 قابلیت آشکار و پنهان در دل 9S Galaxy و 9S+](https://www.shabakeh-mag.com/mobile/14840/22-%D9%82%D8%A7%D8%A8%D9%84%DB%8C%D8%AA-%D8%A2%D8%B4%DA%A9%D8%A7%D8%B1-%D9%88-%D9%BE%D9%86%D9%87%D8%A7%D9%86-%D8%AF%D8%B1-%D8%AF%D9%84-galaxy-s9-%D9%88-s9-%D8%B3%D8%A7%D9%85%D8%B3%D9%88%D9%86%DA%AF-%D8%A8%D8%AE%D8%B4-%D8%AF%D9%88%D9%85) [سامسونگ \(بخش دوم\)](https://www.shabakeh-mag.com/mobile/14840/22-%D9%82%D8%A7%D8%A8%D9%84%DB%8C%D8%AA-%D8%A2%D8%B4%DA%A9%D8%A7%D8%B1-%D9%88-%D9%BE%D9%86%D9%87%D8%A7%D9%86-%D8%AF%D8%B1-%D8%AF%D9%84-galaxy-s9-%D9%88-s9-%D8%B3%D8%A7%D9%85%D8%B3%D9%88%D9%86%DA%AF-%D8%A8%D8%AE%D8%B4-%D8%AF%D9%88%D9%85)**

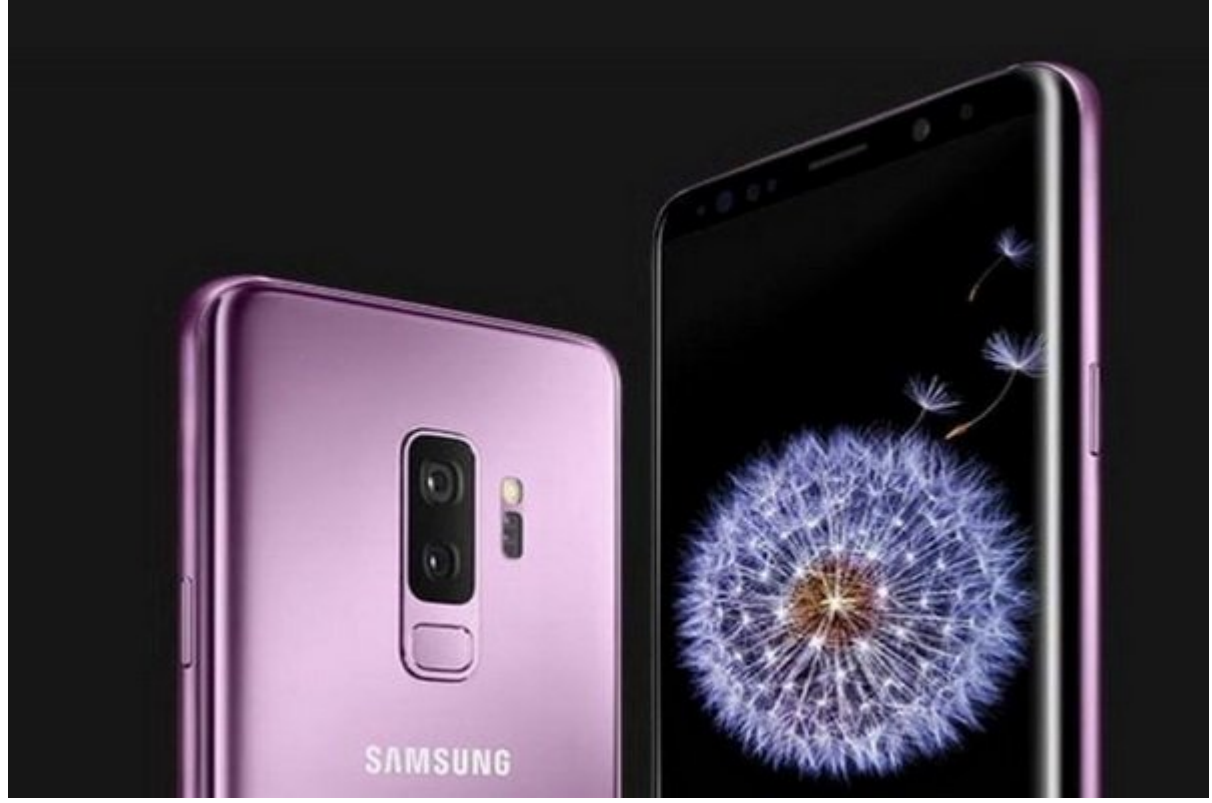

 $\Box$  2010 מוסמט 11 מוסמט בו 2018 מוסמט מסמסמם מסמסמם מסמסמם 11 מסמס 11 מסמס 10  $\Box$  11  $\Box$  10 מסמס معرفی کرد. قرار بود تا گلکسی 9S یک نسخه بهروزرسانی شده از گلکسی 8S باشد، اما مشتريانی که این دستگاه جدید را خریداری کرده بودند متوجه شدند که دوربينهای آن به میزان چشمگيری ارتقا پیدا کرده است. در ادامه با جزئیات و نکاتی در مورد تلفنهای هوشمند گلکسی 9S و 9S+ آشنا خواهید شد.

از جمله قابل توجهترین مشخصات اضافه شده به تلفنهای هوشمند گلکسی 9S و 9S+ میتوان به دوربين دو  $\Box$  Emoji  $\Box$  AR، Emoji  $\Box$  AS9 oo doo aad ah aadaa aadaa aadaa aadaadaa oo qaa q $\Box$   $\Box$ و نکات آشکار و پنهان زیادی در مورد دو تلفن هوشمند گلکسی 9S و 9S+ وجود دارد که ما قصد داریم در دو با مورد 22 مورد 22 مورد از آنها به از آنها به اشتراک با شما به اشتراک به این شما به این شما به این شما به ا

#### **.12 صفحه اصلی در حالت افقی**

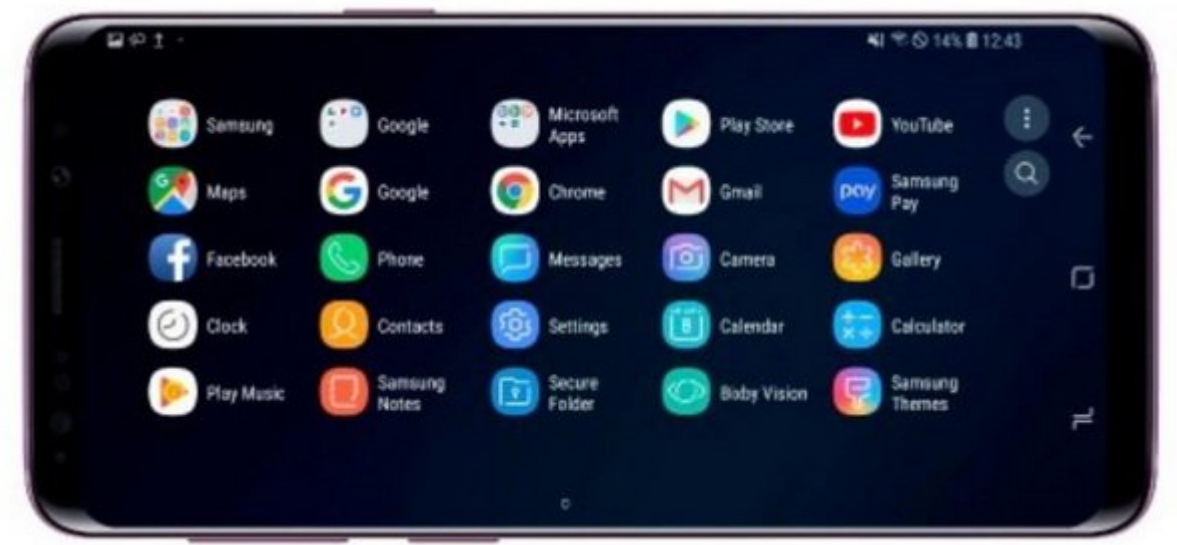

addoo ooo adaa aa aa addoooo ooo a daaaadaa aadaa aan aan aan aadaan aad addaa aad ah daad  $\text{Setting} > \text{Display} > \text{Home screen} > \text{Portrait}$  on door once on Door and the screen  $\text{Portrait}$  on  $\text{1000}$  once  $\text{1000}$   $\text{1000}$ .<br> $\Box\Box\Box\Box$  mode only

## **Background Blur | Live Focus .13**

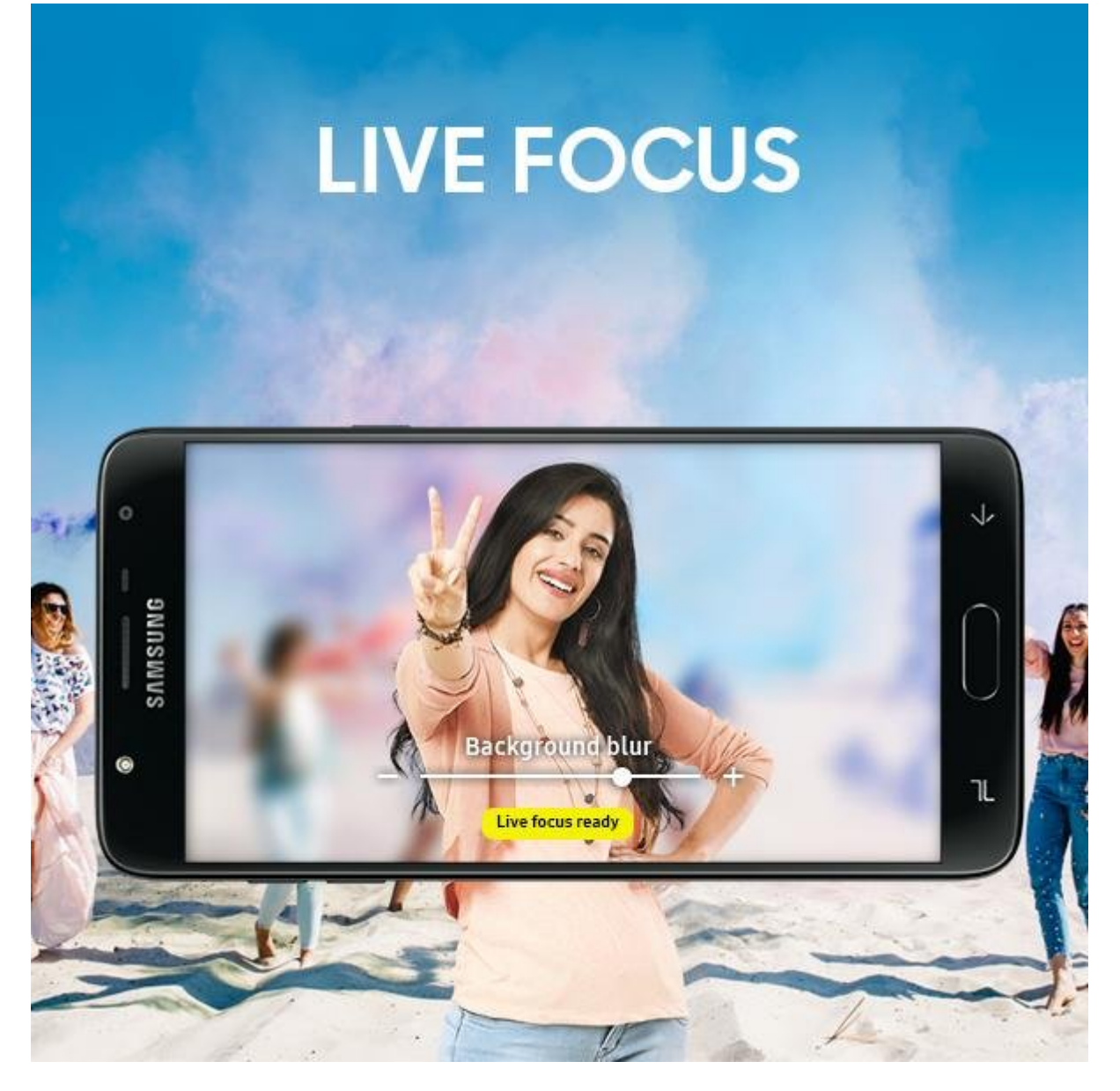

دوربين دوگانه گلکسی 9S از یک جفت لنز 12 مگاپیکسل برخوردار است که یکی از آنها به دیافراگم /1.5f با سنسور تصویر Pixel Dual Speed Super و دیگری به لنز تله فوتو /2.4f مجهز شده است. همچین این ساسته دوربين دوربين دوربين دوربين دوربين دوربين دوربين تصویر تصویر دوربين دوربين دوربين دوربين حوربين دوربين د به کار رفته در گلکسی 9S+ به دو قابلیت منحصر به فرد Focus Live و Blur Background مجهز شده است.

قابلیت Focus Live به کاربران اجازه میدهد تا در فرآیند گرفتن عکس عمق میدان در هر نقطه را تنظیم کنند و قابلیت Blur Background نیز به کاربر اجازه میدهد تا اشکال مختلفی مثل قلب، ستاره یا نمادهای مختلف را به پس زمینه عکس اضافه کند.

**.14 مدیریت اطلاعات زیست سنجی**

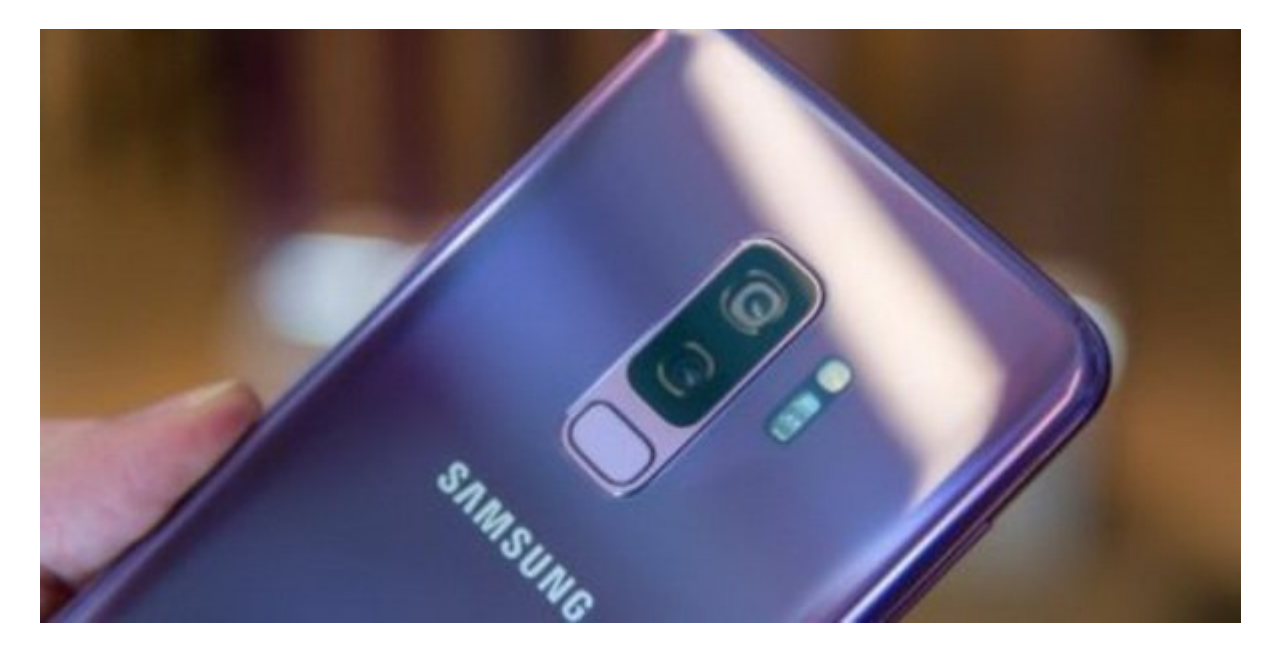

سامسونگ بیشتر از هر دستگاه دیگری به دادههای زیست سنجی (biometrics (اهمیت میدهد و از سیستم تشخیص چهره (Scan Intelligent(، شناسایی اثر انگشت و اسکن مردمک چشم پشتیبانی میکند. برای مدیریت تمام Settings > Lock screen and security > Screen lock type **not under the lock of the lock Scan no security** and security and security and security and security and security and security and security and security and security مراجعه کنید.

#### **.15 کنترل دستی دیافراگم دوربين**

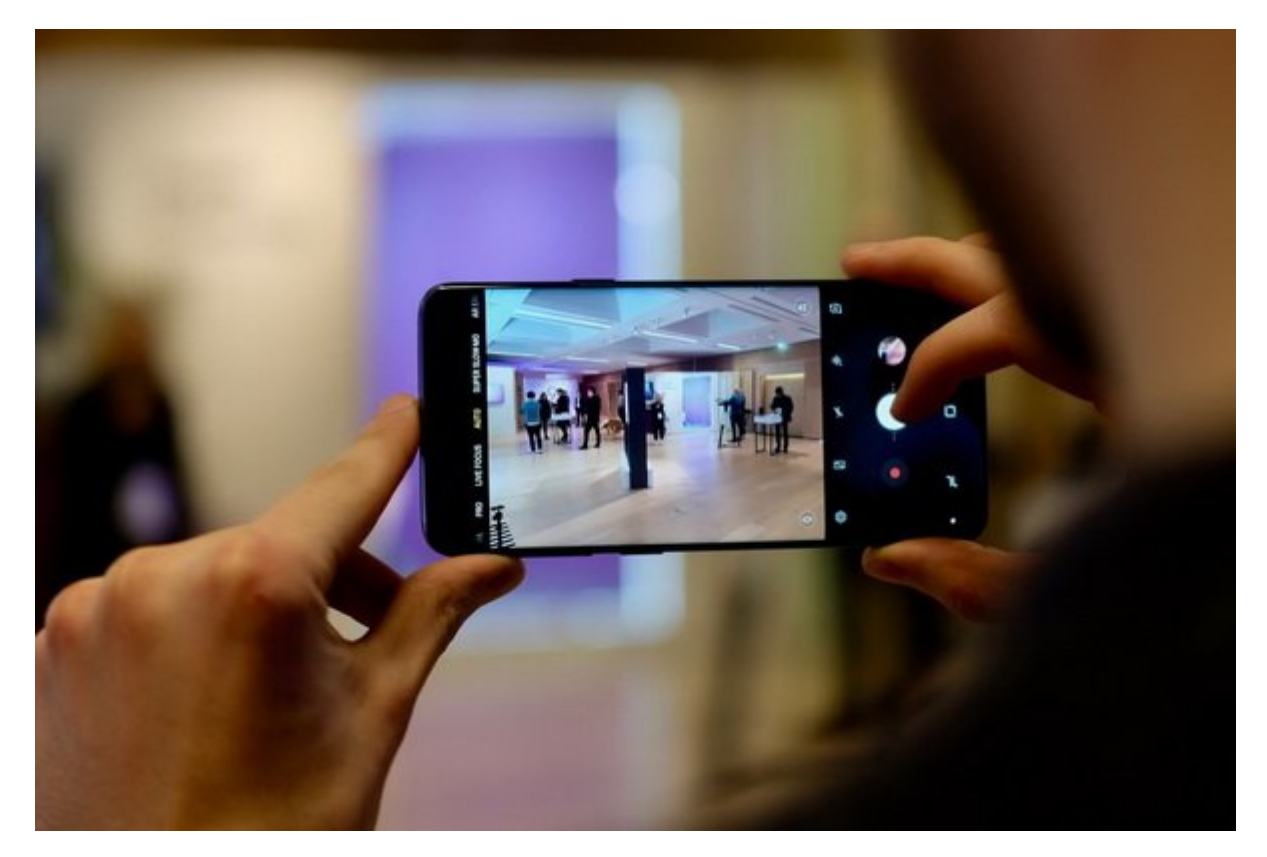

 $\Box$  39  $\Box$  9S+  $\Box$  9S+  $\Box$  9S+  $\Box$  9S+  $\Box$  2S+  $\Box$  2S+  $\Box$  2S+  $\Box$  (see  $\Box$ )  $\Box$   $\Box$   $\Box$   $\Box$   $\Box$   $\Box$ شما در آن قرار دارید (من قرار دارید آفتابی از قرار میتوانی شام بسیار اما شما بسیار شما میتوانید کنترل میتوانید تنظیمات این دیافت این دیافت را به شکل در از به شکل در از انجام به شکل در از انجام این کار انجام این کار به این سمت چپ بکشید و روی آیکون دیافراگم تقه بزنید تا حالت Pro فعال و غیرفعال شود.

وقتی از دوربین در حالت از در حالت از در حالت استفاده استفاده استفاده و در مورد کرد که در مشاهده کرد که در استف

به המה ממחה מהחמה הם מחה מחמח ממחמחה מה ממחמחמה מחמחמתה מחמח. מחמחמת מחם מח מחם מחמח מחמח  $.0000$   $.0000$   $f/2.4$   $\Box$   $f/1.5$   $\Box$ 

### **.16 وظایف چندگانه با تقسیم صفحه نمایش**

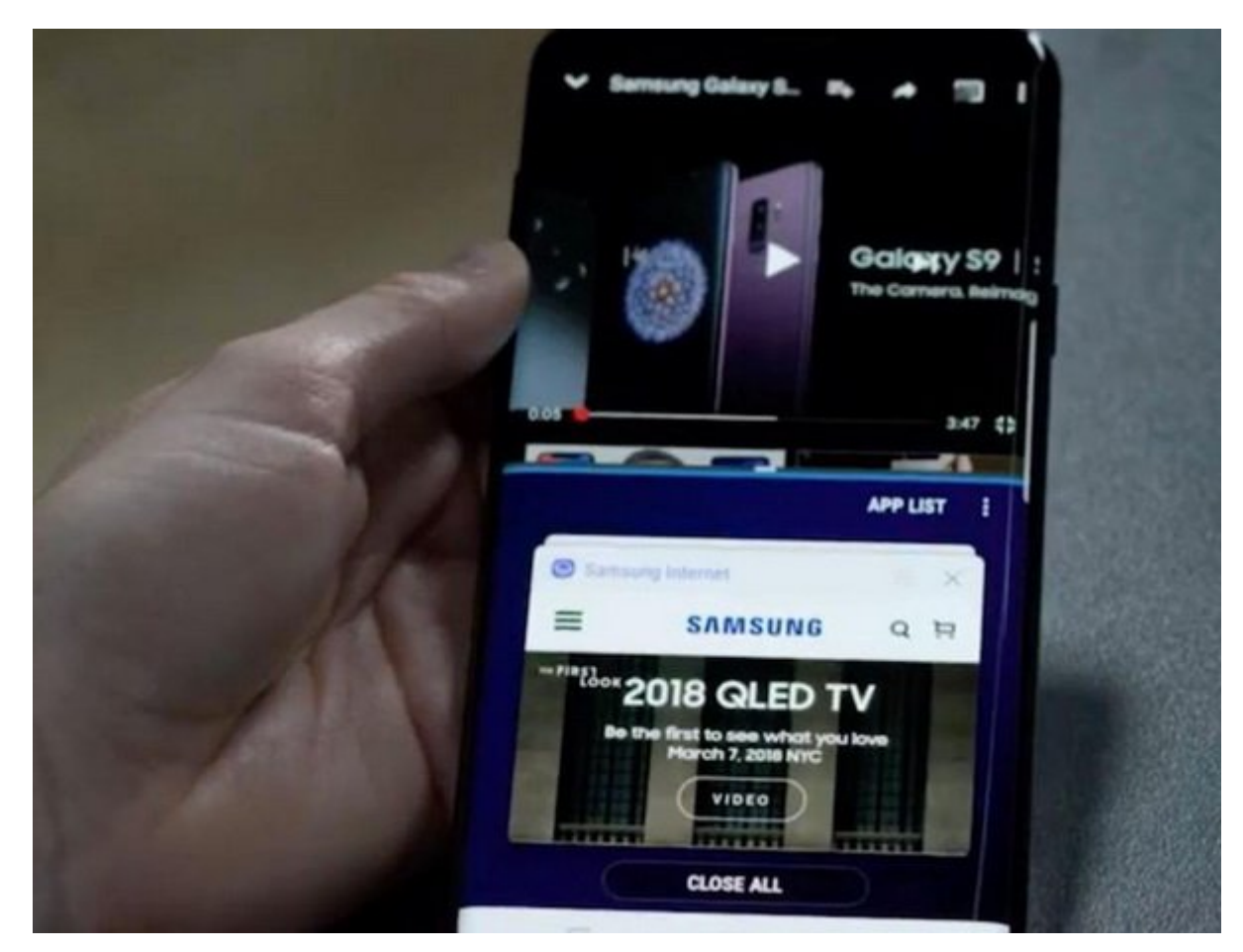

در گلکسی 9S و 9S+ شما میتوانید صفحه نمایش را تقسیم بندی کرده و به طور همزمان از دو اپلیکیشن استفاده کنید. ابتدا شما باید اطمینان حاصل کنید که گزينه action view up-Pop در منوی -Multi Window فعال با باشد. وعال باشد. سپس باید از روی دکمه با باشد با باشد. است با به سمت بالا یا به سمت بالا یا به س پایین بکشید و در پنجاههای اپلیکیشنهای از ساخته است. با این کار انتخاب کنید آیکون است که از انتخاب کنید. با این<br>کار انتخاب کنید که این کار اولین کار است کار است کار است کار است که این کار اولین کار این کار اولین کار اولین اپلیکیشن در پنجرهای موجود بالایی اجرا خواهد شکل و بالایی اجرا خواهد شکل و اپلیکیشن دیگر او او از در انتخاب کنی پایان باز باز شود. باز شود.

**.17 پاسخ به پیامهای متنی بدون ترک یک اپلیکیشن**

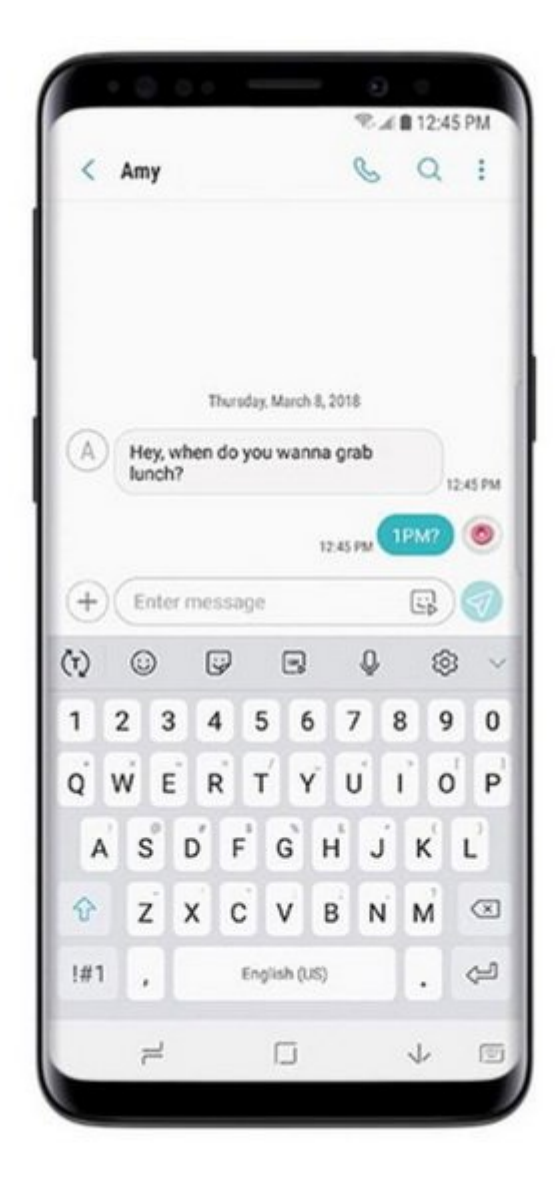

سامون این امکان را فراهم کرده است تا شما با موجه کرده است تا شما با حاضر حاضر از اپلیکیشنی کرده از این حاضر حا مشغول کار با آن هستید به پیامهای متنی خود پاسخ دهید. وقتی شما یک پیام متنی دریافت میکنید، تنها کافی است آن را به سمت پایین بکشید تا پنجره آن باز شود. بعد از پاسخ دادن به این پیام نیز به سادگی پنجره آن روس بوسا پیامی میکنید از بان با باله گوشی از باله شما پیامی دریافت کرد.

**.18 تمرکز روی سوژه سلفی**

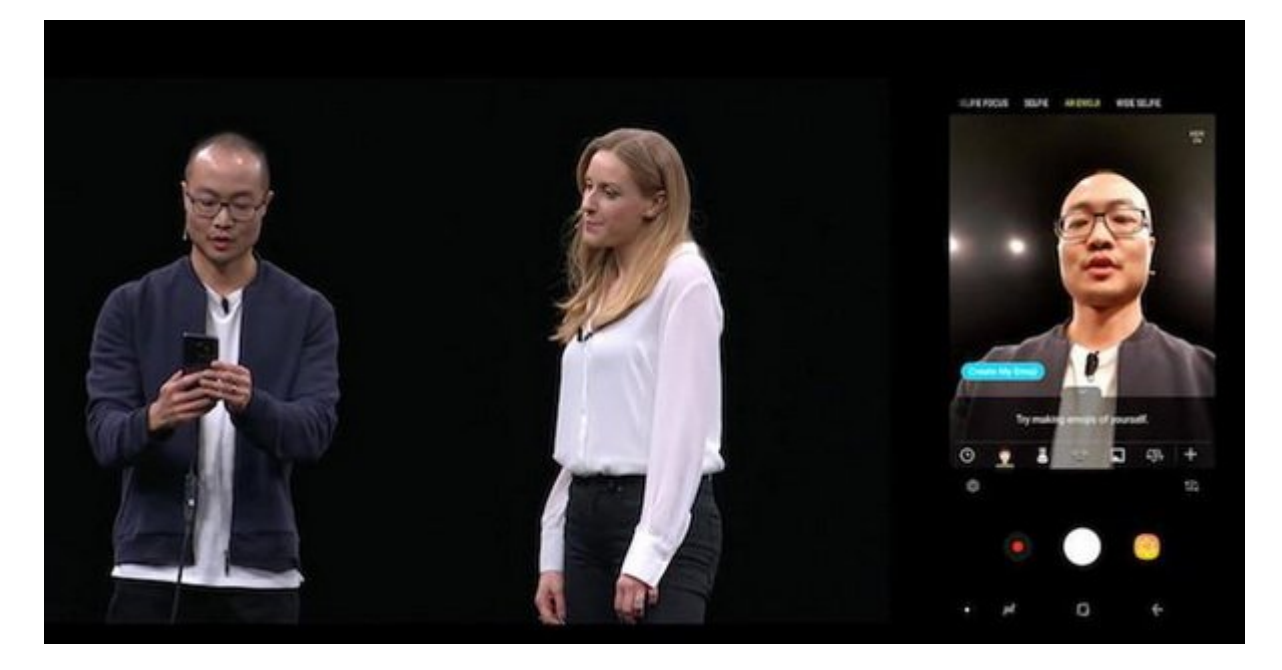

 $\begin{minipage}{0.5\textwidth} \begin{tabular}{l} \multicolumn{2}{l}{} \multicolumn{2}{l}{} \multicolumn{2}{l$ قافات وقافات چیزی به منابع Portrait Mode وی iPhone X ip Portrait Mode است. باز کردن این قابلیت، باز کردن این ک دوربين سلفی در گلکسی 9S روی Focus Selfie تقه بزنید.

# **.19 تنظیم کردن حالت یک دستی**

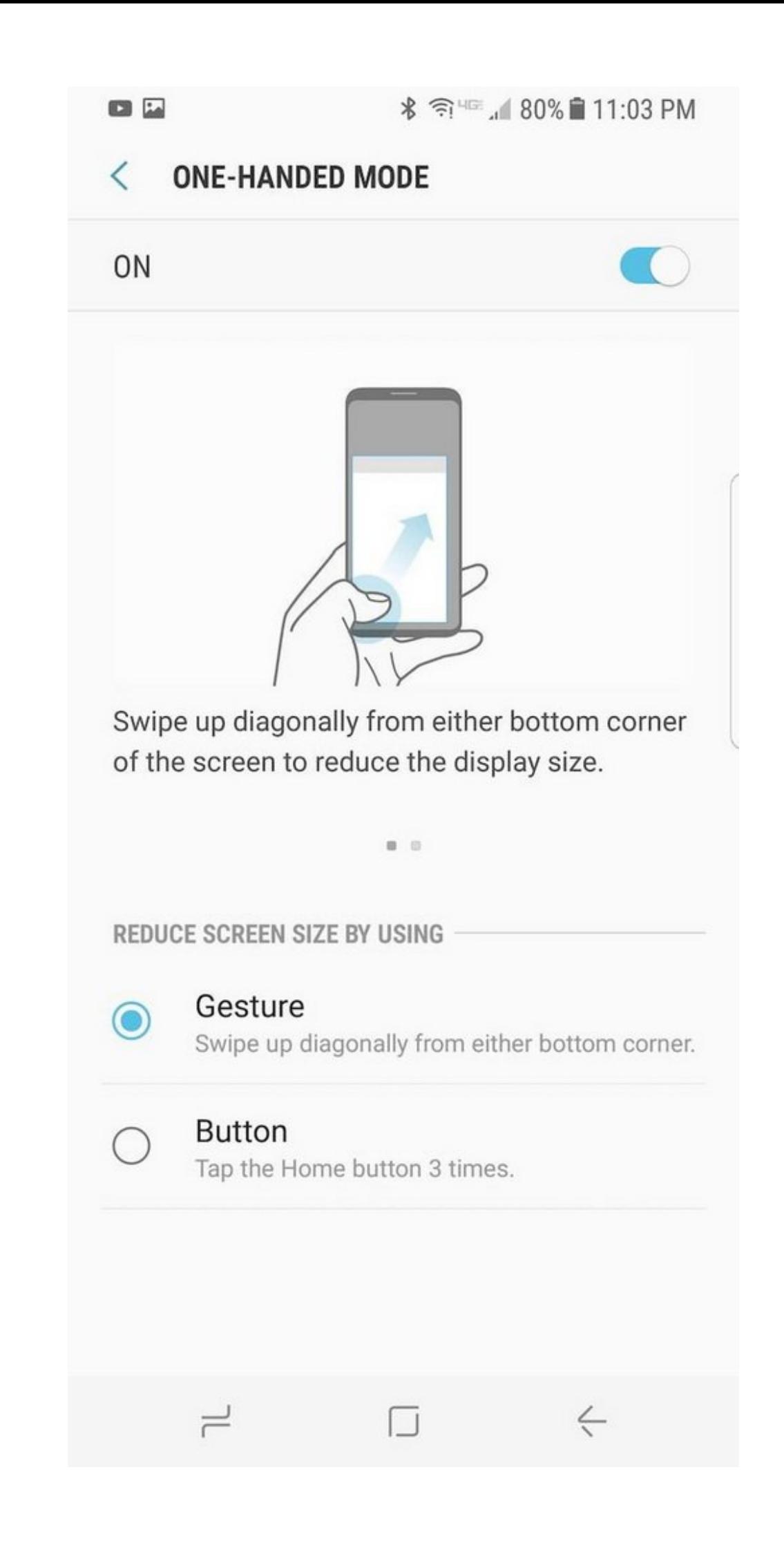

commun on Agood and John Boogh Doe-Handed Mode and an apportunity 19 (39 and 00 کردن می باعث میشود تا از شما باعث میشود تا از شما با یک دست ان انجام با یک دست انجام دان با یک دست انجام در ان این قابلیت به Mode Handed One > Features Advanced > Settings برويد.

#### **.20 حرکت فوق آهسته**

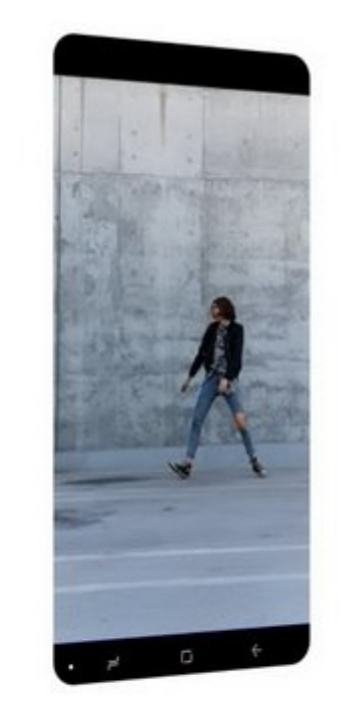

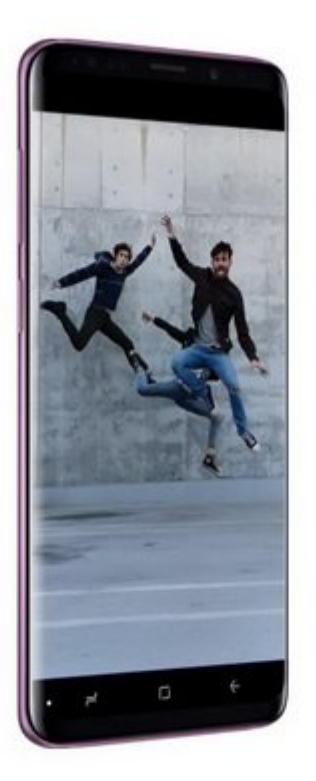

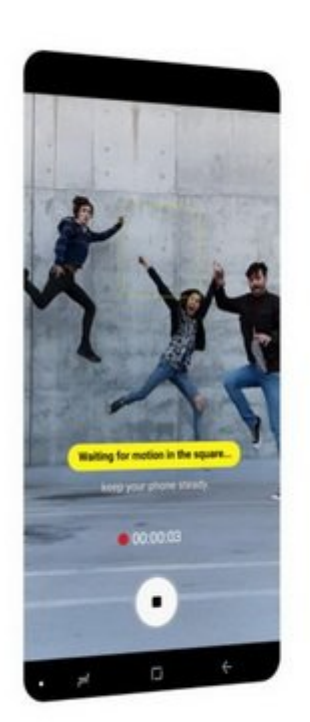

گلکسی 9S و 9S+ این امکان را در اختیار شما قرار میدهد تا ویدیوهای خود را با حرکت فوق آهسته  $\Box$  (Super Slow Motion)  $\Box$  Super Slow Motion) کنید. به این شما میتوانید میتوانید بیاد ماندنی بیاد احضافی مختلف ب ثبت کنید. قابلیت Motion Slow Super سرعت شاتر دوربین را تا 960 فریم در ثانیه افزایش میدهد و میتواند ویدیو را چهار برابر آهستهتر از فناوری Motion Slow سایر گوشیها ضبط کند. بعد از ضبط ویدیو به صورت Motion Slow شما میتوانید آن را به شکل گیف متحرک ذخیره كنيد، به آن موزیک اضافه کنید و آن را به شکل کاغذ دیواری روی صفحه Home یا lock نمایش دهید.

# **Dolby Atmos <b>QOO QOOO QOOO .21**

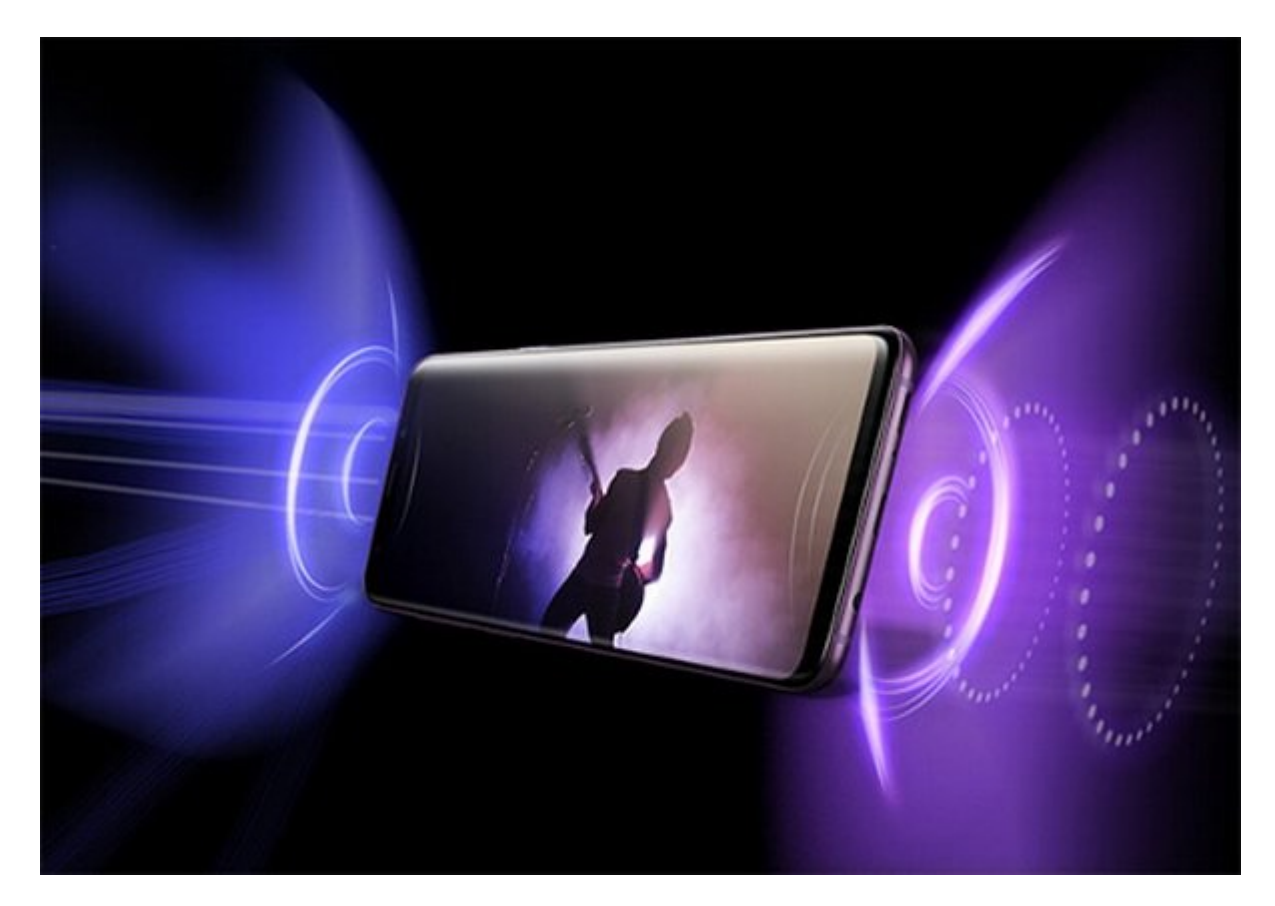

گلکسی 9S سامسونگ به فناوری Atmos Dolby مجهز شده است و میتواند یک صدای 360 درجه را ارائه کند، امام این قابلیت به طور فی من قابلیت به طور پیش فرض غیر فعال است. شما میتوانید آن را با پایین کشیدن تنظیمات سری اعلان روشن کنید. این قابلیت توان خود را از بلندگوهای استریوی AKG تعبیه شده در پایین دستگاه  $\Box \Box \Box \Box \Box \Box$ 

در منوی Atmos Dolby چهار حالت مختلف وجود دارد. یک حالت Auto که هر نوع صدایی را که شما در حال شنیدن آن هستید به به به بهترین میکند، استید به بهترین صدا را به بهترین صدا را برای فیلم ویدیو ارائه ویدیو ارائ<br>استانهای میکند: حالت ویدیو ارائه ویدیو ارائه ویدیو ارائه میکند: استانهای ویدیو ارائه ویدیو ارائه ویدیو ارائه حالت Music که صدای موسیقی شما را غنیتر، کاملتر و متعادلتر میکند و حالت Voice که صداها را بلندتر و شفافتر میکند.

**123 - 100000 INDONED ING Samsung DeX IN 100000 122** 

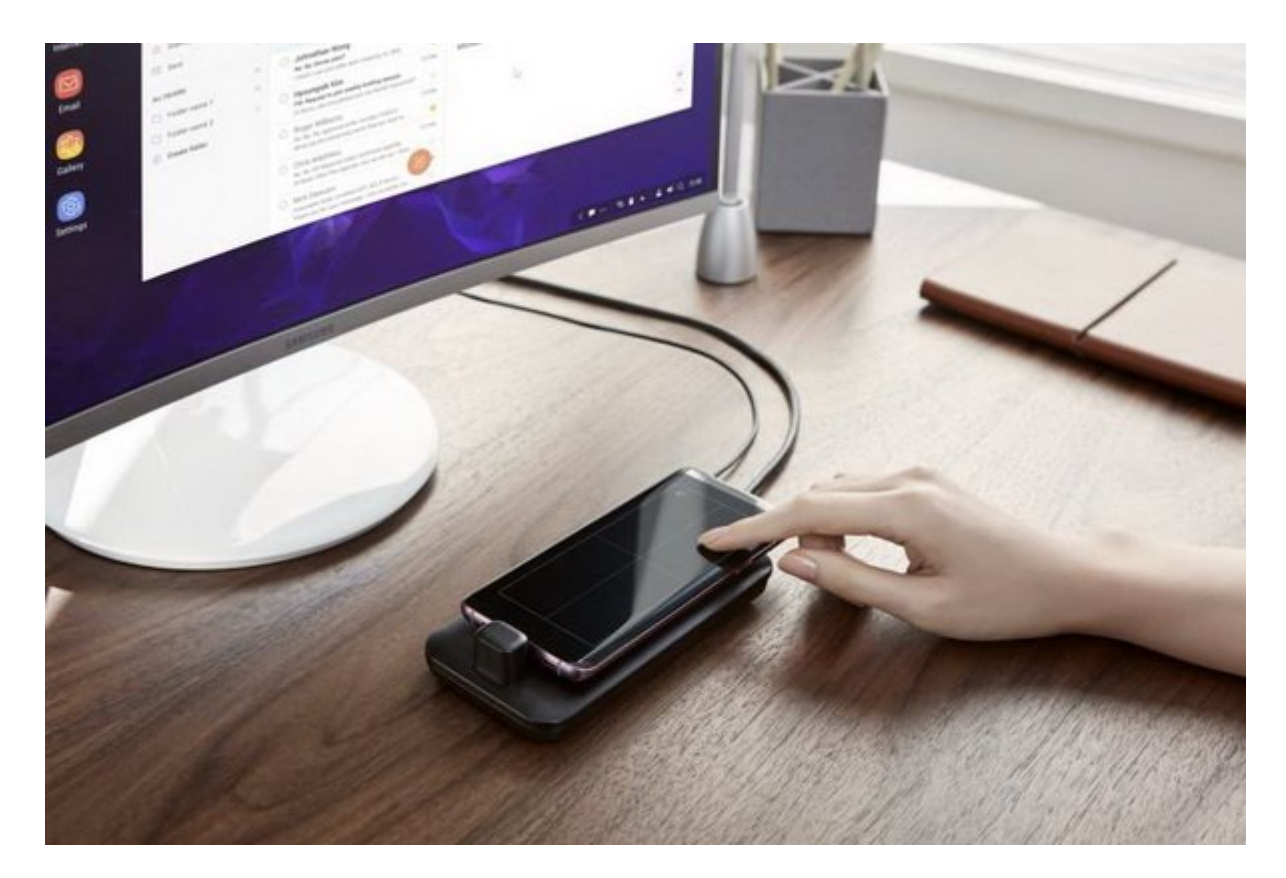

 $\begin{minipage}{0.5\textwidth} \begin{tabular}{l} \textbf{Samsung .} \textbf{[1]} \textbf{[1]}$  $\Box$  and the deal of the control of the control of  $\mathrm{Dex}$  and  $\mathrm{Dex}$  and  $\mathrm{Dex}$ کنند. DeX Samsung صفحه نمایش گلکسی 9S را به یک کیبورد لمسی و تاچ پد تبدیل میکند.

> **نویسنده:**  [محسن آقاجانی](https://www.shabakeh-mag.com/person/%D9%85%D8%AD%D8%B3%D9%86-%D8%A2%D9%82%D8%A7%D8%AC%D8%A7%D9%86%DB%8C) **منبع:**  [forbes](https://www.forbes.com/sites/amitchowdhry/2018/03/27/galaxy-s9-tips-tricks/#6806f799120e) **دسته بندی:**  [موبایل](https://www.shabakeh-mag.com/mobile) **تاریخ انتشار:**  12:15 - 12/01/1398 **برچسب:**  s9 **החתח** חתחת

> > **نشانی**

**https://www.shabakeh-mag.com/mobile/14840/22-%D9%82%D8%A7%D8%A8%D9%84%DB%8:NNN** C%D8%AA-%D8%A2%D8%B4%DA%A9%D8%A7%D8%B1-%D9%88-%D9%BE%D9%86%D9%87%D8%A7%D9%86-%D8%AF%D8%B1-%D8%AF%D9%84-galaxy-s9-%D9%88-s9-%D8%B3%D8%A7%D9%85%D8%B3%D9%88%D9%86%DA%AF-%D8%A8%D8%AE%D8%B4-%D8%AF%D9%88%D9%85